# III. 1. Grundelemente der Programmerung

- **Service Service 1. Erste Schritte**
- **2. Einfache Datentypen**

**3. Anweisungen und Kontrollstrukturen**

**4. Verifikation** 

**Service Service** 

**5. Reihungen (Arrays)**

# **3. Anweisungen und Kontrollstrukturen**

**Methodenaufruf**

- **Zuweisung**
- **Bedingte Anweisungen (if, switch)**

**Schleifen (while, do, for)**

**Sprunganweisungen (break, continue)**

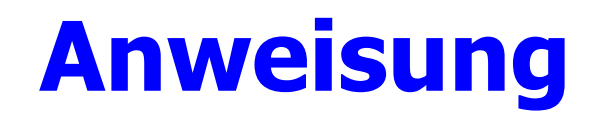

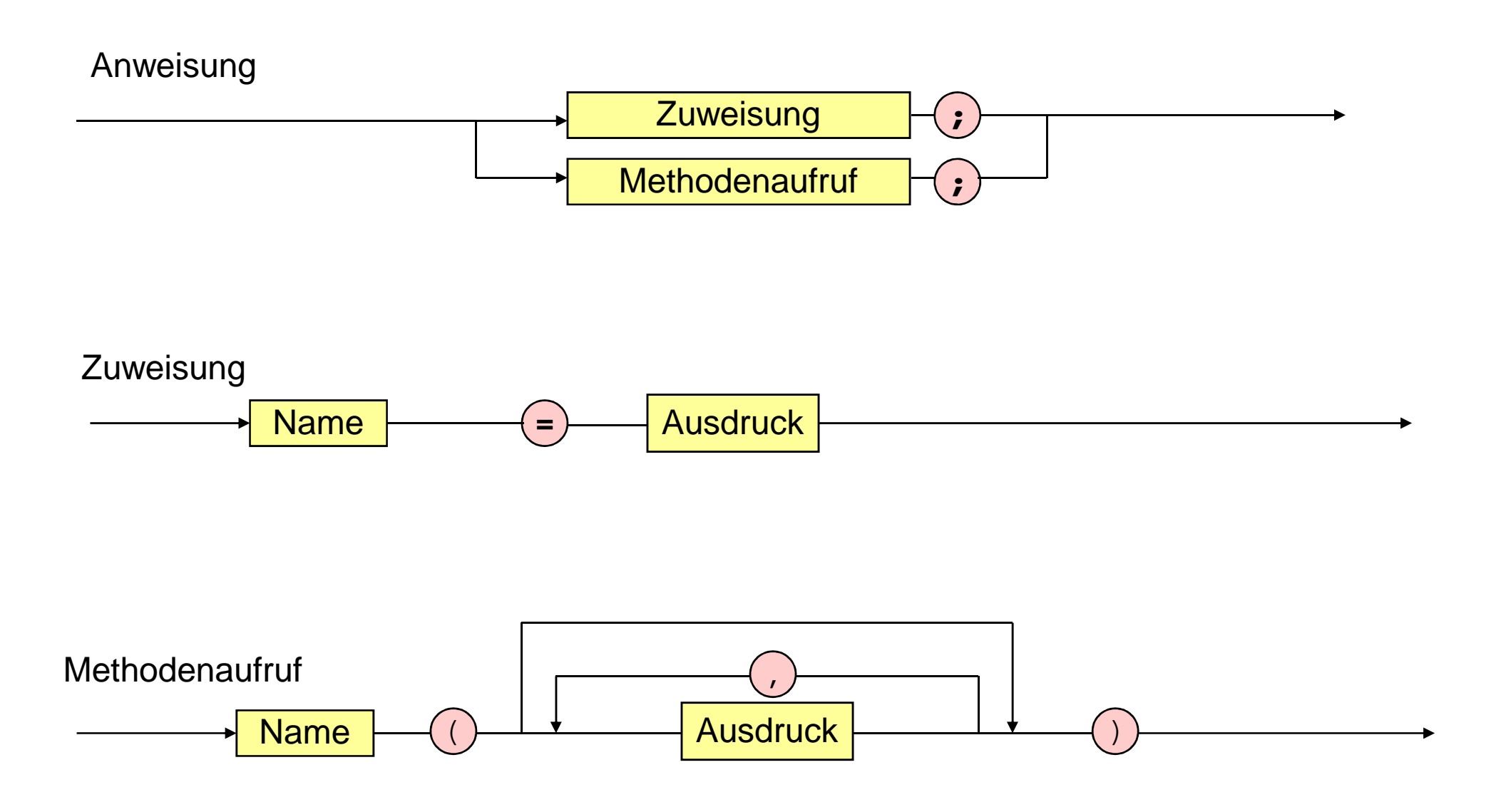

#### **Methodenaufruf**

```
public class Rechnung {public static void main (String [] arguments) {int x = 10;
int y = -1 + 23 * 33 + 3 * 7 * (5 + 6); }}System.out.print ("Das Resultat ist ");System.out.println (x + y);
```
### **Bedingte Anweisung**

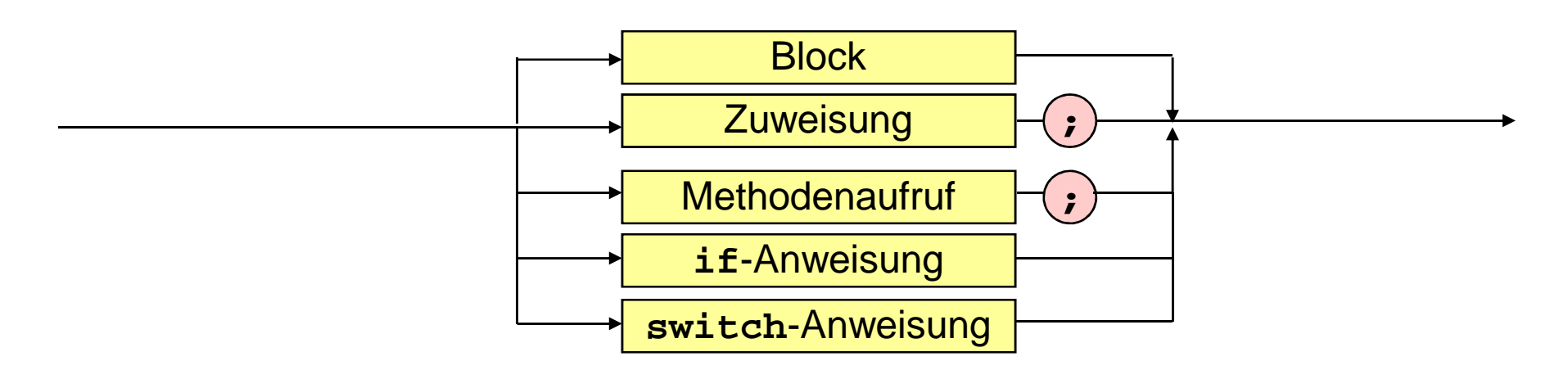

**if**-Anweisung

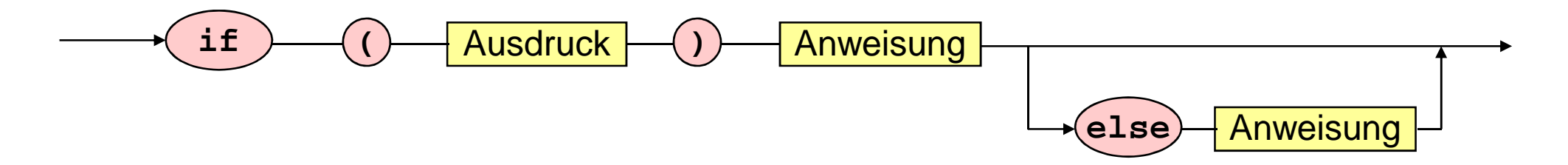

## **Methoden mit if-Anweisung**

```
if (i == 5)if (i == 5)System.out.println ("i und j sind 5.");
else System.out.println ("i ist 5, j ist nicht 5.");
```

```
if (i == 5) {
   if (j == 5)System.out.println ("i und j sind 5.");}else System.out.println ("i ist nicht 5, " +
"keine Aussage fuer j.");
```
### **Bedingte Anweisung**

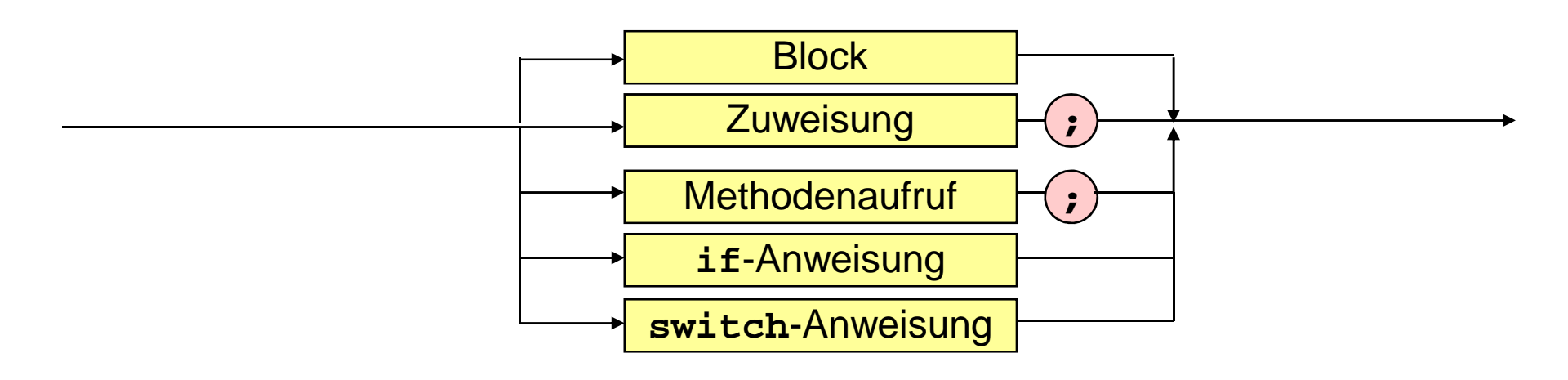

**switch**-Anweisung

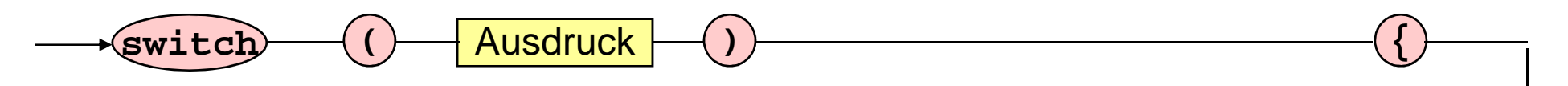

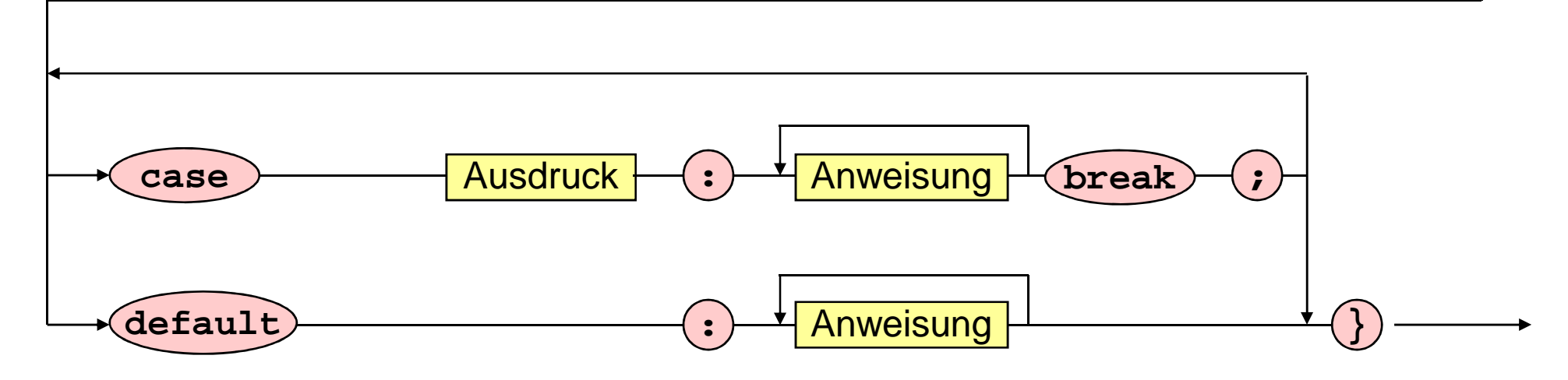

## **Methode mit switch-Anweisung**

```
switch (i) {case 0: case 1: case 2: case 3: case 4: 
System.out.println ("i kleiner 5."); break;case 5: 
System.out.println ("i gleich 5."); break;default:
System.out.println ("i groesser 5."); }
```
## **Schleifen**

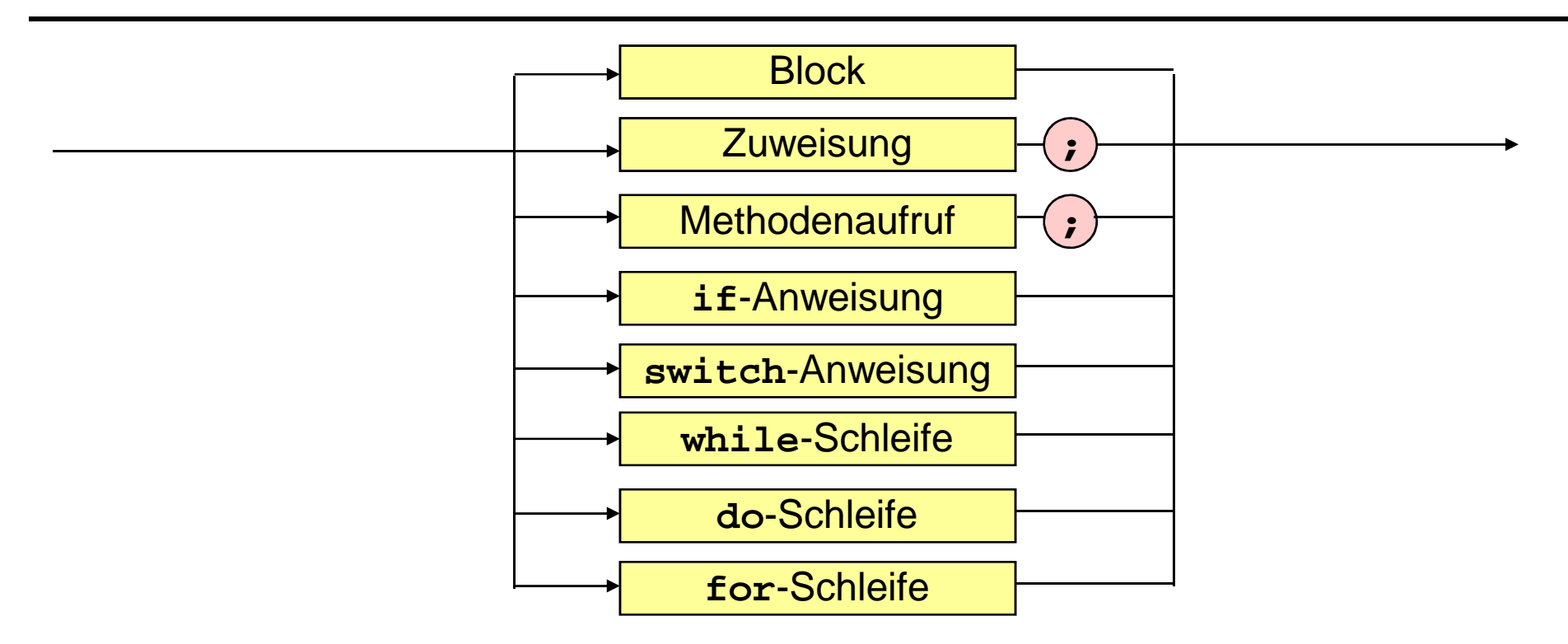

**while**-Schleife

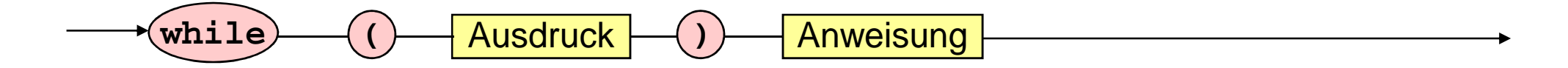

## **Methode mit while-Schleife**

```
public class Prim {public static void main (String [] args) {System.out.print ("Gib Zahl ein: ");
int n = Integer.parseInt(System.console().readLine()), wurzel = (int) Math.sqrt (n), teiler = 2;
boolean istPrimzahl = true;System.out.println (n + " prim: " + istPrimzahl);}}while (teiler <= wurzel && istPrimzahl)if (n % teiler = = 0) istPrimzahl = false;
                             else teiler++;
```
## **Schleifen**

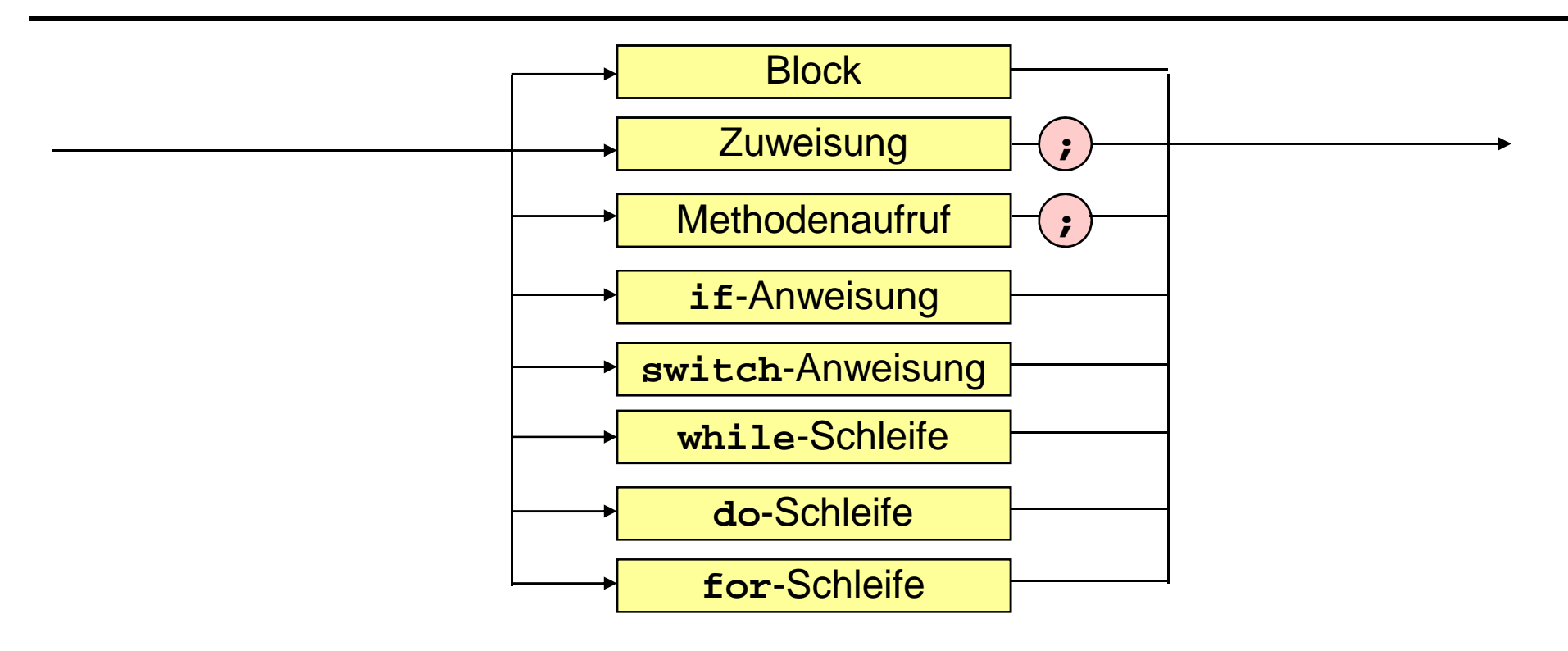

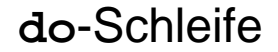

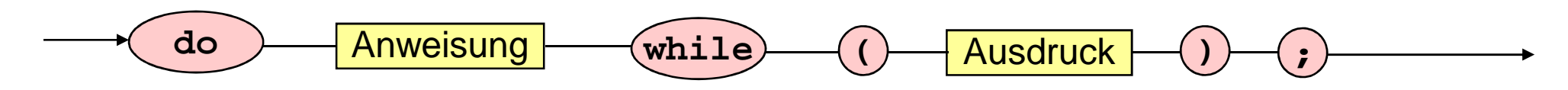

## **Methode mit do-Schleife**

```
public class Wurzel {public static void main (String [] args) {System.out.print ("Gib Zahl ein: ");
float x = Integer.parseInt(System.console().readLine()), uG = 0,
oG = x,m,
epsilon = 1e-3f;System.out.println ("Wurzel von " + x + " ist " + m);}}do { m = (uG + oG)/2;
if (m*m > x) oG = m;
else uG = m;}
while (oG - uG > epsilon);
```
#### **Schleifen**

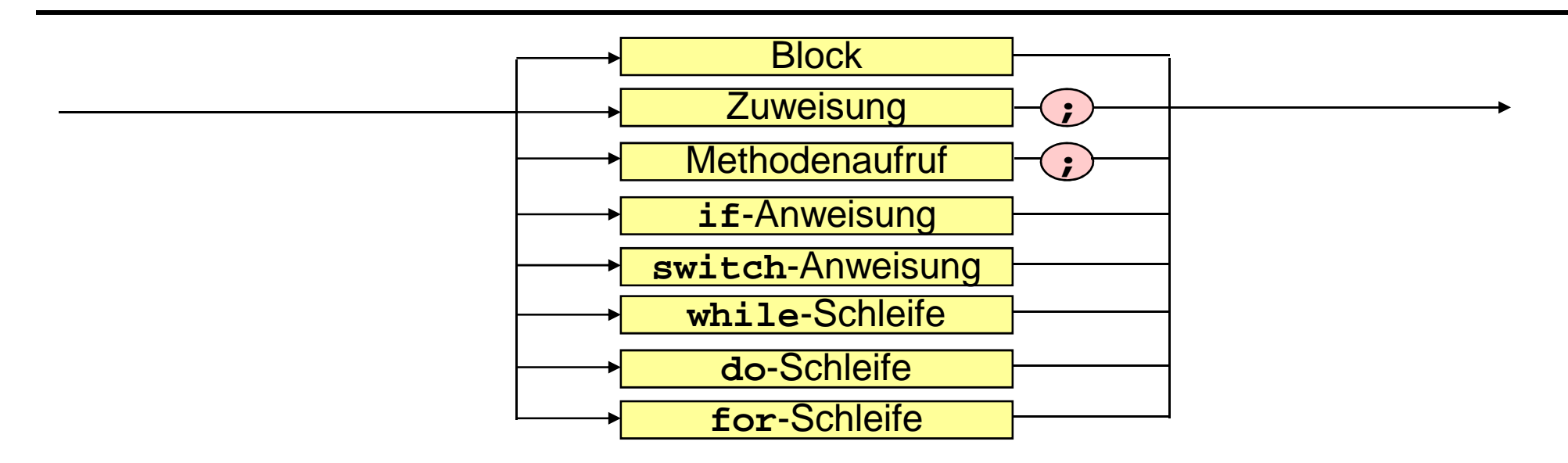

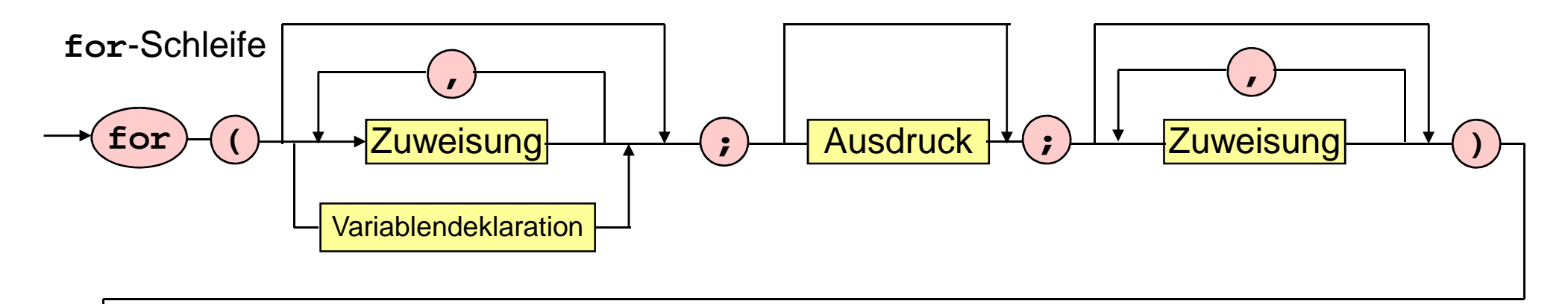

Anweisung

#### **Methode mit for-Schleife**

```
public class ForSchleife {public static void main (String [] args) {for (int i = 1; i <= 3; i++)for (int j = 1; j \le i; j++)
System.out.println (i + " " + j + ", ");}}
```
## **Sprunganweisungen**

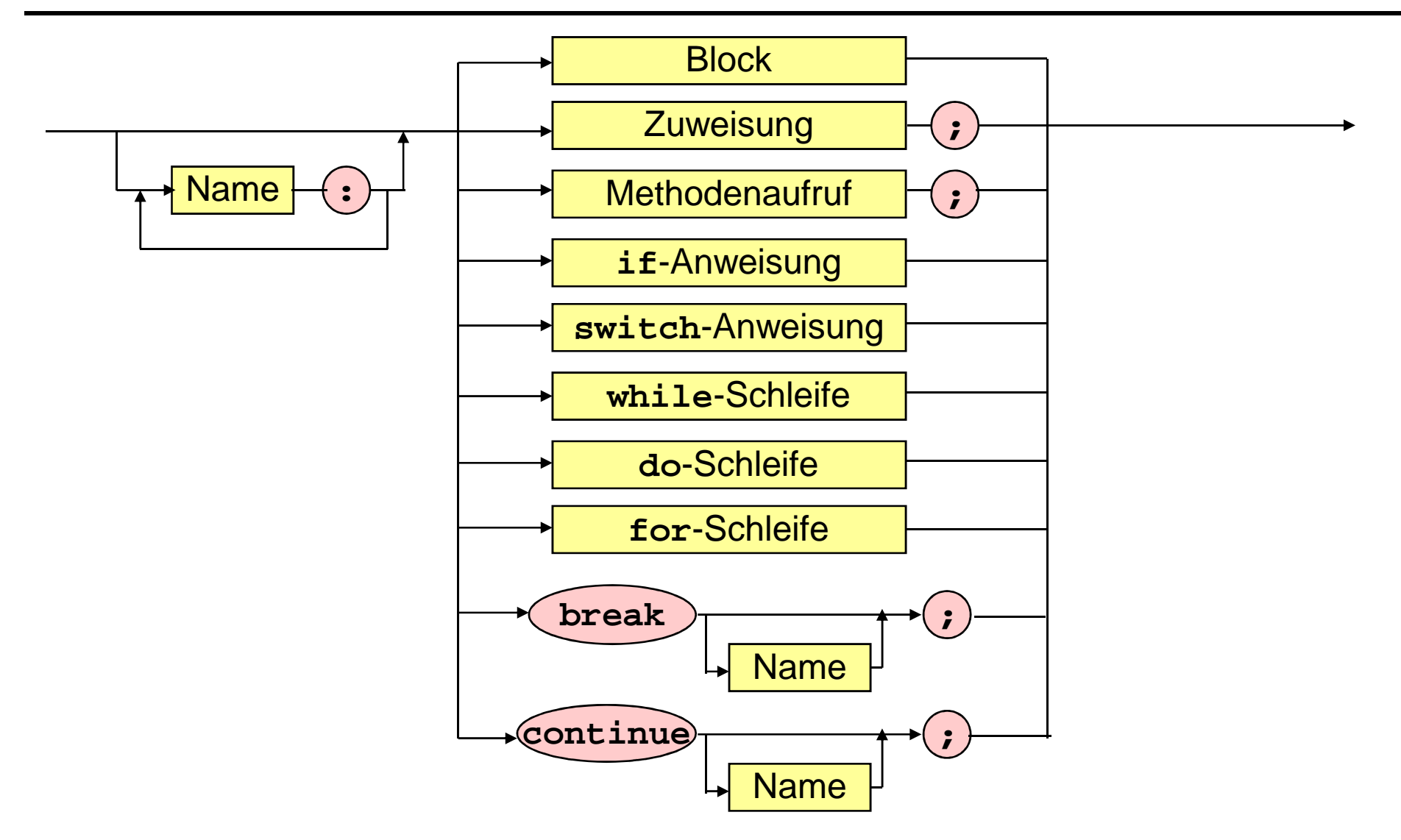

# **Methode mit Sprunganweisungen**

```
public class Freitag {
public static void main (String[] args) {
System.out.print ("Gib letzten Wochentag des Vorjahres ein ");
int wochentag = Integer.parseInt(System.console().readLine());System.out.print ("Gib 1 ein, falls Schaltjahr, sonst 0: ");
int schalttag = Integer.parseInt(System.console().readLine());monatsschleife: for (int monat = 1; monat <= 12; monat++) \{tagesschleife: for (int tag = 1; tag <= 31; tag++) {//Wenn es tag nicht gibt, dann breche tagesschleife abswitch (monat) {
case 2 : if (tag > 28 + schalttag) continue monatsschleife;case 4: case 6: case 9: case 11:
if (tag > 30) continue monatsschleife; }wochentag = wochentag % 7 + 1; // naechster wochentagif (tag != 13) continue tagesschleife; // Wenn tag kein 13., dann neuer tag// Wenn es ein Freitag ist, dann gib das Datum aus
if (wochentag = = 5) System.out.println ("Freitag, der 13. " + monat + ".");
       if (monat = = 12) break monatsschleife; // Abbruch nach dem 13. 12.
      }}}}
```